## Class XII INFORMATICS PRACTICES (065) SAMPLE QUESTION PAPER (2020 - 21)

Max Marks: 70 Time: 3 hrs

## **General Instructions:**

- 1. This question paper contains two parts A and B. Each part is compulsory.
- 2. Both Part A and Part B have choices.
- 3. Part-A has 2 sections:
  - a. Section I is short answer questions, to be answered in one word or one line.
  - b. Section II has two case studies questions. Each case study has 4 case-based subparts. An examinee is to attempt any 4 out of the 5 subparts.
- 4. Part B is Descriptive Paper.
- 5. Part- B has three sections
  - a. Section-I is short answer questions of 2 marks each in which two questions have internal options.
  - b. Section-II is long answer questions of 3 marks each in which two questions have internal options.
  - c. Section-III is very long answer questions of 5 marks each in which one question has question has internal option.

|   | Part - A                                                                   |   |
|---|----------------------------------------------------------------------------|---|
|   | Section - I                                                                |   |
|   | Attempt any 15 questions from questions 1 to 21                            |   |
| 1 | State whether True or False :                                              | 1 |
|   | i. A copyright is automatically granted to authors or creators of content. |   |
|   |                                                                            |   |
|   | ii. In FOSS source code is usually hidden from the users.                  |   |
| 2 | Fill in the blanks :                                                       | 1 |
|   | The command used to give a heading to a graph is                           |   |
|   | a. plt.show()                                                              |   |
|   | b. plt.plot()                                                              |   |
|   | c. plt.xlabel()                                                            |   |
|   | d. plt.title()                                                             |   |

| 3. | Write the output of the follow          | wing SQL command.                                | 1 |
|----|-----------------------------------------|--------------------------------------------------|---|
|    | select round(49.88);                    |                                                  |   |
|    | a. 49.88                                |                                                  |   |
|    | b. 49.8                                 |                                                  |   |
|    | c. 49.0                                 |                                                  |   |
|    | d. 50                                   |                                                  |   |
| 4  |                                         | Sequences, the command which will display the    | 1 |
|    | first 4 rows is                         | ·                                                |   |
|    | a. print(Sequences.hea                  |                                                  |   |
|    | b. print(Sequences.Hea                  |                                                  |   |
|    | c. print(Sequences.hea                  |                                                  |   |
| _  | d. print(Sequences.Hea                  |                                                  |   |
| 5  | Given the following Series S1           | and S2:                                          | 1 |
|    | S1                                      | S2                                               |   |
|    | A 10 A                                  | 80                                               |   |
|    | B 40 B                                  | 20                                               |   |
|    | C 34 C                                  | 74                                               |   |
|    |                                         |                                                  |   |
|    | D 60 D                                  | 90                                               |   |
|    |                                         |                                                  |   |
|    | Write the command to find the           | he sum of series \$1 and \$2                     |   |
| 6  | ,,,,,,,,,,,,,,,,,,,,,,,,,,,,,,,,,,,,,,, | 54 6. 5665 5. 44 52                              | 1 |
| 6  | Using Dython Matalatlib                 | can be used to sount how many values fall        | 1 |
|    | into each interval                      | can be used to count how many values fall        |   |
|    |                                         |                                                  |   |
|    | a. line plot<br>b. bar graph            |                                                  |   |
|    | c. histogram                            |                                                  |   |
|    |                                         |                                                  |   |
| 7  | To prevent unauthorized acco            | ess to and / or from the network, a system known | 1 |
|    | as, can be imp                          | lemented by hardware and / or software.          |   |
|    |                                         |                                                  |   |
| 8  | In a DataFramo Avis- 1 ropy             | esents the elements.                             | 1 |
| 0  | iii a batai raiile, Axis- i repre       | esents the etements.                             | ı |
|    |                                         |                                                  |   |
|    |                                         |                                                  |   |
| 9  | Which of the following is not           | a network topology:                              | 1 |
|    | Star, Mesh , Tree, Bug , Bus            |                                                  |   |
|    |                                         |                                                  |   |
|    |                                         |                                                  |   |

| 10 | For web pages where the information is changed frequently, for example, stock prices, weather information which out of the following options would you advise?  a) Static web page b) Dynamic web page                | 1 |
|----|----------------------------------------------------------------------------------------------------|---|
|    | Justify your answer.                                                                                                    |   |
| 11 | The avg() function in MySql is an example of  a. Math function  b. Text function  c. Date Function  d. Aggregate Function                                                                                             | 1 |
| 12 | The practice of taking someone else's work or ideas and passing them off as one's own is known as                                                                                                    | 1 |
| 13 | In Pandas the function used to check for null values in a DataFrame is                                                                                                    | 1 |
| 14 | I can keep you signed in. I can remember your site preferences. I can give you locally relevant content. Who am I?                                                                                                    | 1 |
| 15 | Which amongst the following is not an example of browser?  a. Chrome b. Firefox c. Avast d. Edge                                                                                                    | 1 |
| 16 | A mail or message sent to a large number of people indiscriminately without their consent is called                                                                                                    | 1 |
| 17 | According to a survey, one of the major asian country generates approximately about 2 million tonnes of electronic waste per year. Only 1.5 % of the total e-waste gets recycled. Suggest a method to manage e-waste. | 1 |
| 18 | Thecommand can be used to makes changes in the rows of a table in SQL.                                                                                                    | 1 |

| 19   | Write the SQL command that will                                                                  | l display the | curren | t time   | and d   | ate            | 1 |  |
|------|--------------------------------------------------------------------------------------------------|---------------|--------|----------|---------|----------------|---|--|
| 20   | network dev                                                                                      | ice is known  | as an  | intellig | gent hu | ıb.            | 1 |  |
| 21.  | Receiving irreleavnt and unwante                                                                 | ed emails rep | eated  | ly is ar | n exam  | ple of         | 1 |  |
| 22   | Both the case study based quest any four sub parts from each of Consider the following DataFrame | question. Eac | ch sub | quest    | ion ca  | rries 1 mark . |   |  |
|      | (v) rollno name                                                                                  | UT1 UT2       | UT3    | UT4      |         |                |   |  |
|      | 1 Prerna Singh                                                                                   | 011 012       | 24     | 24       | 20      | 22             |   |  |
|      | 2 Manish Arora                                                                                   |               | 18     | 17       | 19      | 22             |   |  |
|      | 3 Tanish Goel                                                                                    |               | 20     | 22       | 18      | 24             |   |  |
|      | 4 Falguni Jain                                                                                   |               | 22     | 20       | 24      | 20             |   |  |
|      | 5 Kanika Bhatnagar                                                                               |               | 15     | 20       | 18      | 22             |   |  |
|      | 6 Ramandeep Kaur                                                                                 |               | 20     | 15       | 22      | 24             |   |  |
| (i)  | Write down the command that will give the following output. rollno 6                             |               |        |          |         |                |   |  |
|      | name Tanish Goel                                                                                 |               |        |          |         |                |   |  |
|      | UT1 24                                                                                           |               |        |          |         |                |   |  |
|      | UT2 24                                                                                           |               |        |          |         |                |   |  |
|      | UT3 24                                                                                           |               |        |          |         |                |   |  |
|      | UT4 24                                                                                           |               |        |          |         |                |   |  |
|      | dtype: object                                                                                    |               |        |          |         |                |   |  |
|      | <pre>a. print(df.max)</pre>                                                                      |               |        |          |         |                |   |  |
|      | <pre>b. print(df.max())</pre>                                                                    |               |        |          |         |                |   |  |
|      | <pre>c. print(df.max(axis=1))</pre>                                                              |               |        |          |         |                |   |  |
|      | <pre>d. print(df.max, axis=1)</pre>                                                              |               |        |          |         |                |   |  |
| (ii) | The teacher needs to know the m<br>4. Help her to identify the corre                             |               | -      |          |         |                | 1 |  |
|      | <pre>a. df1=df[df['rollno']==4]     print(df1)</pre>                                             |               |        |          |         |                |   |  |

|       | 7                                                                                                  | Neha                  | X           | 8/12/95       | F           | Moscow         | 324           |   |  |
|-------|----------------------------------------------------------------------------------------------------|-----------------------|-------------|---------------|-------------|----------------|---------------|---|--|
|       | 6                                                                                                  | Maakhiy               | XI          | 12/12/9       | F           | Dubai          | 256           |   |  |
|       |                                                                                                    | _                     |             |               |             |                |               |   |  |
|       | 5                                                                                                  | Saniyal               | XII         | 8/10/95       | M           | Delhi          | 360           |   |  |
|       | 4                                                                                                  | Preeti                | XII         | 8/8/95        | F           | Mumbai         | 492           |   |  |
|       | 3                                                                                                  | Geet                  | XI          | 6/5/97        | F           | Agra           | 470           |   |  |
|       | 2                                                                                                  | Chetan                | XII         | 7/5/94        | M<br>M      | Agra<br>Mumbai | 430           |   |  |
|       | 1                                                                                                  | Anand                 | XI          | 6/6/97        |             | _              | 430           |   |  |
|       | RollNo                                                                                             | Name                  | Class       | DOB           | Gender      | City           | Marks         |   |  |
| 23    | d. Both (b) and (c) are correct  Consider the table STUDENT given below:                           |                       |             |               |             |                |               |   |  |
|       |                                                                                                    |                       |             | B','A','A     | A','B','A   | <i>4</i> 、]    |               |   |  |
|       |                                                                                                    |                       |             | 'A','A','E    |             |                |               |   |  |
|       |                                                                                                    |                       |             |               |             |                |               |   |  |
|       | a. df.column=['A','B','A','A','B','A']                                                             |                       |             |               |             |                |               |   |  |
|       | with the values, 'A', 'B', 'A', 'B', 'A' , to the DataFrame. Help her choose the command to do so: |                       |             |               |             |                |               |   |  |
|       | with the va                                                                                        | alues, ' A', '        | B', 'A', 'A | ', 'B', 'A' , | to the Data | aFrame. He     | elp her       |   |  |
| (v)   | + -                                                                                                |                       |             | ants to add a | new colur   | nn, the sco    | ores of Grade | 1 |  |
|       | _                                                                                                  | df.column             |             |               |             |                |               |   |  |
|       | _                                                                                                  | df.column             |             |               |             |                |               |   |  |
|       |                                                                                                    | df.column             |             |               |             |                |               |   |  |
|       | a nrin+/                                                                                           | df.column             | g () )      |               |             |                |               |   |  |
|       | DataFrame                                                                                          | _                     |             |               |             |                |               |   |  |
| (iv)  | Which of th                                                                                        | ne following          | command     | will display  | the colum   | n labels of    | the           | 1 |  |
|       | d. (i), (ii) a                                                                                     | ına (IV)              |             |               |             |                |               |   |  |
|       | c. (i), (ii) a                                                                                     | , ,                   |             |               |             |                |               |   |  |
|       | b. only (ii)                                                                                       | ` '                   |             |               |             |                |               |   |  |
|       | a. both (i)                                                                                        | •                     | .1011.      |               |             |                |               |   |  |
|       | Choose the                                                                                         | correct opt           | ion.        |               |             |                |               |   |  |
|       | iv. print                                                                                          | df.count              | (axis='i    | ndex'))       |             |                |               |   |  |
|       | =                                                                                                  | (df.count)            |             |               |             |                |               |   |  |
|       | _                                                                                                  | df.count(             |             |               |             |                |               |   |  |
|       | i. print (d                                                                                        | df.count()            | ) )         |               |             |                |               |   |  |
|       | each coluir                                                                                        | nn of the dat         | larrames    |               |             |                |               |   |  |
| (iii) |                                                                                                    | _                     |             | t/s will give | the exact   | number of      | values in     | 1 |  |
|       |                                                                                                    |                       |             | print(        | df1)        |                |               |   |  |
|       | _                                                                                                  | [df.rolln             | 0==4]       |               |             |                |               |   |  |
|       |                                                                                                    | f[df.roll:<br>nt(df1) | no=4]       |               |             |                |               |   |  |
|       | _                                                                                                  | nt(df1)               | a — 4 1     |               |             |                |               |   |  |
|       |                                                                                                    | [rollno==             | 4]          |               |             |                |               |   |  |
|       | <b>h</b> -1.£1 1.0                                                                                 | [1]                   | 41          |               |             |                |               |   |  |

|      | 8                                                                                                    | Nis                                                                               | hant                       | Х       | 12           | /6/95            | М         | Moscow          | 429        |  |  |
|------|----------------------------------------------------------------------------------------------------|-----------------------------------------------------------------------------------|----------------------------|---------|--------------|------------------|-----------|-----------------|------------|--|--|
| (i)  | State the command that will give the output as:  Name Anand Chetan                                         |                                                                                   |                            |         |              |                  |           |                 |            |  |  |
|      |                                                                                                    |                                                                                   |                            |         | Pr           | eeti             |           |                 |            |  |  |
|      | class                                                                                                    | s='XII';                                                                          |                            |         |              |                  | class='X  |                 | and        |  |  |
|      |                                                                                                    | class='X                                                                          | ΙΙ';                       |         |              |                  | e city="A |                 |            |  |  |
|      | iv.                                                                                                    | city="Mu                                                                          | mbai"                      | ;       |              |                  | city IN   | _               |            |  |  |
|      | a. Bot<br>b. Bot                                                                                           | e the correcth (i) and (ii) h (iii) and (ii) h (iii) and (ii) of the option (iii) | ).<br>iv).                 |         | d (iv)       |                  |           |                 |            |  |  |
| (ii) | What will be the output of the following command?  Select * from student where gender ="F" order by marks; |                                                                                   |                            |         |              |                  |           |                 |            |  |  |
|      | a.                                                                                                    | Rollno                                                                            | Name                       | т       | Class        | DOB              | Gende     | City            | Mar        |  |  |
|      |                                                                                                    |                                                                                   |                            |         |              |                  | r         |                 | ks         |  |  |
|      |                                                                                                    | 4 3                                                                               | Preet<br>Geet              | ti      | XII<br>XI    | 8/8/95<br>6/5/97 |           | Mumbai<br>Agra  | 492<br>470 |  |  |
|      |                                                                                                    | 7                                                                                 | Neha                       |         | X            | 8/12/9<br>5      | i         | Moscow          | 324        |  |  |
|      |                                                                                                    | 6                                                                                 | Maakl                      | niy     | XI           | 12/12/<br>94     | F         | Dubai           | 256        |  |  |
|      | b.                                                                                                    |                                                                                   |                            |         |              |                  |           |                 |            |  |  |
|      | Roll                                                                                                    |                                                                                   |                            | Clas    |              |                  | Gender    | City            | Marks      |  |  |
|      | 6                                                                                                    | i                                                                                 | _                          | XI<br>X | 12/1<br>8/12 | 2/94             | F<br>F    | Dubai<br>Moscow | 256<br>324 |  |  |
|      | 3                                                                                                    | 1                                                                                 | 1                          | XI      | 6/5/         |                  | F         | Agra            | 470        |  |  |
|      | 4                                                                                                    |                                                                                   | ti                         | XII     | 8/8/         | 95               | F         | Mumbai          | 492        |  |  |
|      | c.                                                                                                    |                                                                                   |                            |         |              |                  |           |                 |            |  |  |
|      |                                                                                                    | Gender<br>F<br>F<br>F                                                             | Marks<br>256<br>324<br>470 |         |              |                  |           |                 |            |  |  |
|      |                                                                                                    | F                                                                                 | 492                        |         |              |                  |           |                 |            |  |  |

| d.                                                                                                    |                    |
|----------------------------------------------------------------------------------------------------|--------------------|
| Gender Marks F 492 F 470 F 324 F 256                                                                                                    |                    |
| Prachi has given the following command to obtain the highest marks Select max(marks) from student where group by class;                                                                                                    | 1                  |
| but she is not getting the desired result. Help her by writing the correct command.                                                                                                    |                    |
| <ul> <li>a. Select max(marks) from student where group by class;</li> <li>b. Select class, max(marks) from student group by marks;</li> <li>c. Select class, max(marks) group by class from student;</li> <li>d. Select class, max(marks) from student group by class;</li> </ul> |                    |
| State the command to display the average marks scored by students of each gender who are in class XI?                                                                                                    | 1                  |
| <pre>i. Select gender, avg(marks) from student where class= "XI" group by gender;</pre>                                                                                                    |                    |
| <pre>ii Select gender, avg(marks) from student group by gender where class="XI";</pre>                                                                                                    |                    |
| <pre>iii. Select gender, avg(marks) group by gender from student having class="XI";</pre>                                                                                                    |                    |
| <pre>iv. Select gender, avg(marks) from student group by gender having class = "XI"; Choose the correct option: a. Both (ii) and (iii) b. Both (ii) and (iv) c. Both (i) and (iii)</pre>                                                                                          |                    |
| Help Ritesh to write the command to display the name of the youngest                                                                                                    | 1                  |
| student?                                                                                                    |                    |
| <pre>a. select name, min(DOB) from student; b. select name, max(DOB) from student; c. select name, min(DOB) from student group by name; d. select name, maximum(DOB) from student;</pre>                                                                                          |                    |
|                                                                                                    | Gender   Marks   F |

|    | Part - B                                                                                                    |   |
|----|----------------------------------------------------------------------------------------------------|---|
|    | Section – I                                                                                                    |   |
| 24 | Consider a given Series , M1:                                                                                                    | 2 |
|    | Marks Term1 45 Term2 65 Term3 24 Term4 89  Write a program in Python Pandas to create the series.                                                                                                    |   |
| 25 | State any two differences between single row functions and multiple row functions.                                                                                                    | 2 |
|    | OR What is the difference between the order by and group by clause when used alongwith the select statement. Explain with an example.                                                                                          |   |
| 26 | Consider the decimal number x with value 8459.2654. Write commands in SQL to: i. round it off to a whole number ii. round it to 2 places <b>before</b> the decimal.                                                            | 2 |
| 27 | Consider the following Series object, S_amt  Table 350 Chair 200 Sofa 800 Stool 150  i. Write the command which will display the name of the furniture having rent>250. ii. Write the command to name the series as Furniture. | 2 |
| 28 | Anjali writes the following commands with respect to a table employee having fields, empno, name, department, commission.  Command1: Select count(*) from employee;                                                            | 2 |

|    | Command2: Select count(commission) from employee;                                                                                  |   |  |  |
|----|----------------------------------------------------------------------------------------------------|---|--|--|
|    | She gets the output as 4 for the first command but gets an output 3 for the second command. Explain the output with justification. |   |  |  |
| 29 | Consider the following SQL string: "Preoccupied"                                                                                   | 2 |  |  |
|    | Write commands to display:                                                                                                    |   |  |  |
|    | a. "occupied" b. "cup"                                                                                                    |   |  |  |
|    | OR                                                                                                    |   |  |  |
|    | Considering the same string "Preoccupied" Write SQL commands to display:                                                           |   |  |  |
|    | a. the position of the substring 'cup' in the string "Preoccupied" b. the first 4 letters of the string                            |   |  |  |
| 30 | Consider the following DataFrame, classframe                                                                                       | 2 |  |  |
|    | Rollno Name Class Section CGPA Stream St1 1 Aman IX E 8.7 Science                                                                  |   |  |  |
|    | St1 1 Aman IX E 8.7 Science St2 2 Preeti X F 8.9 Arts                                                                              | _ |  |  |
|    | St3 3 Kartikey IX D 9.2 Science                                                                                                    |   |  |  |
|    | St4 4 Lakshay X A 9.4 Commerce                                                                                                    |   |  |  |
|    | Write commands to:                                                                                                    |   |  |  |
|    | i. Add a new column 'Activity' to the Dataframe ii. Add a new row with values (5, Mridula, X, F, 9.8, Science)                     |   |  |  |
| 31 | Expand the following terms related to Computer Networks:  a. SMTP  b. POP  c. FTP  d. VoIP                                         | 2 |  |  |
| 32 | List any two health hazards related to excessive use of Technology.                                                                | 2 |  |  |

| 33 | Priyanka is using her internet connection to book a flight ticket. This is a classic example of leaving a trail of web activities carried by her. What do we call this type of activity? What is the risk involved by such kind of activity? | 2 |
|----|----------------------------------------------------------------------------------------------------|---|
|    | Section -II                                                                                                    |   |
| 34 | Cconsider two objects x and y. x is a list whereas y is a Series. Both have values 20, 40,90, 110.  What will be the output of the following two statements considering that the                                                             | 3 |
|    | <pre>above objects have been created already a. print (x*2) b. print(y*2)</pre>                                                                                                    |   |
|    | Justify your answer.                                                                                                    |   |
| 35 | What do you mean by Identity theft? Explain with the help of an example.                                                                                                    | 3 |
|    | OR                                                                                                    |   |
|    | What do you understand by Net Ettiquetes? Explain any two such ettiquetes.                                                                                                    |   |
| 36 | Consider the following graph . Write the code to plot it.                                                                                                    | 3 |
|    | 6 - 5 - 4 - 2 -                                                                                                    |   |
|    |                                                                                                    |   |
|    | OR                                                                                                    |   |
|    | Draw the following bar graph representing the number of students in each class.                                                                                                    |   |

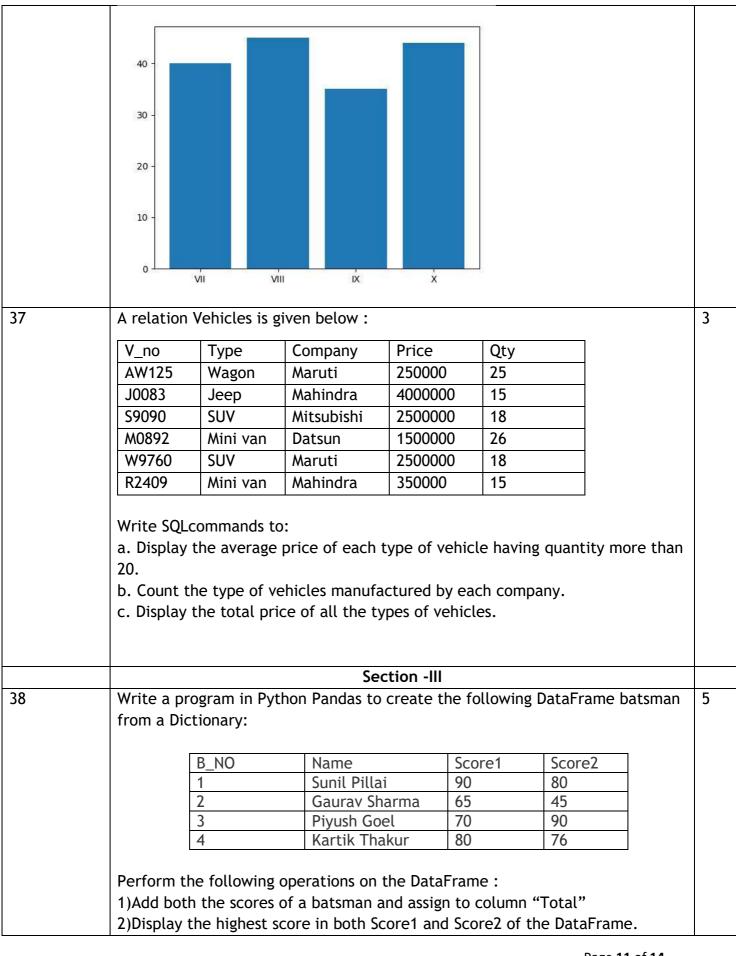

|     | 3)Display the DataFrame                                                                                                    |   |  |  |  |  |  |
|-----|----------------------------------------------------------------------------------------------------|---|--|--|--|--|--|
| 39  | Write the SQL functions which will perform the following operations:  i) To display the name of the month of the current date .  ii) To remove spaces from the beginning and end of a string, "Panorama ".  iii) To display the name of the day eg, Friday or Sunday from your date of birth, dob.  iv) To display the starting position of your first name(fname) from your whole name (name).  v) To compute the remainder of division between two numbers, n1 and n2                                                              |   |  |  |  |  |  |
|     | OR Consider a table SALESMAN with the following data: SNO SNAME SALARY BONUS DATE OF JOIN  A01 Beena Mehta 30000 45.23 29-10-2019 A02 K. L. Sahay 50000 25.34 13-03-2018 B03 Nisha Thakkar 30000 35.00 18-03-2017 B04 Leela Yadav 80000 NULL 31-12-2018 C05 Gautam Gola 20000 NULL 23-01-1989                                                                                                    |   |  |  |  |  |  |
|     | C06 Trapti Garg 70000 12.37 15-06-1987 D07 Neena Sharma 50000 27.89 18-03-1999 Write SQL queries using SQL functions to perform the following operations: a) Display salesman name and bonus after rounding off to zero decimal places. b) Display the position of occurrence of the string "ta" in salesman names. c) Display the four characters from salesman name starting from second character. d) Display the month name for the date of join of salesman e) Display the name of the weekday for the date of join of salesman |   |  |  |  |  |  |
| 40. | A company in Mega Enterprises has 4 wings of buildings as shown in the diagram :                                                                                                    | 5 |  |  |  |  |  |

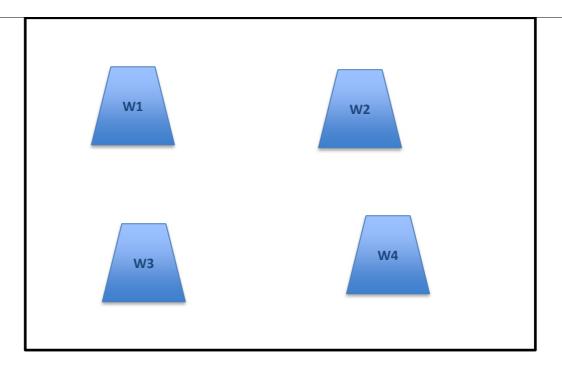

Center to center distances between various Buildings:

W3 to W1 - 50m

W1 to W2 - 60m

W2 to W4 - 25m

W4 to W3 - 170m

W3 to W2 - 125m

W1 to w4 - 90m

Number of computers in each of the wing:

W1 - 150

W2 - 15

W3 - 15

W4 - 25

Computers in each wing are networked but wings are not networked The company has now decided to connect the wings also.

- i. Suggest a most suitable cable layout for the above connections.
- ii. Suggest the most appropriate topology of the connection between the wings.
- iii. The company wants internet accessibility in all the wings. Suggest a suitable technology .
- iv. Suggest the placement of the following devices with justification if the company wants minimized network traffic

a)Repeater

b)Hub / switch

v. The company is planning to link its head office situated in New Delhi with the offices in hilly areas. Suggest a way to connect it economically.